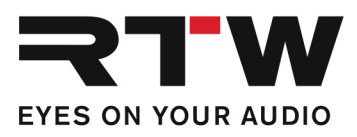

# Release Notes EN RTW TouchMonitor Firmware 8-05

Software version: rtw-tm-fw-8-05.bin

Build Date: August 26<sup>th</sup>, 2021

ATTENTION! - Please check the firmware version of your unit! Depending on that version interim updates shall be executed! Mandatory order of updates: 1-0 --> 1-15 --> 2-17 --> 2-30 --> 2-38 --> 5-11 --> then higher versions. Please contact us: support@rtw.com

NOTE - Copy the file to an USB flash drive. The USB flash drive shall be correctly unmounted. Not until then remove it from your computer and insert it into your TouchMonitor.

**ATTENTION!** - Disconnecting WITHOUT unmounting may damage the copied file and thus may cause malfunctions after update!

## Release Notes Firmware 8-05

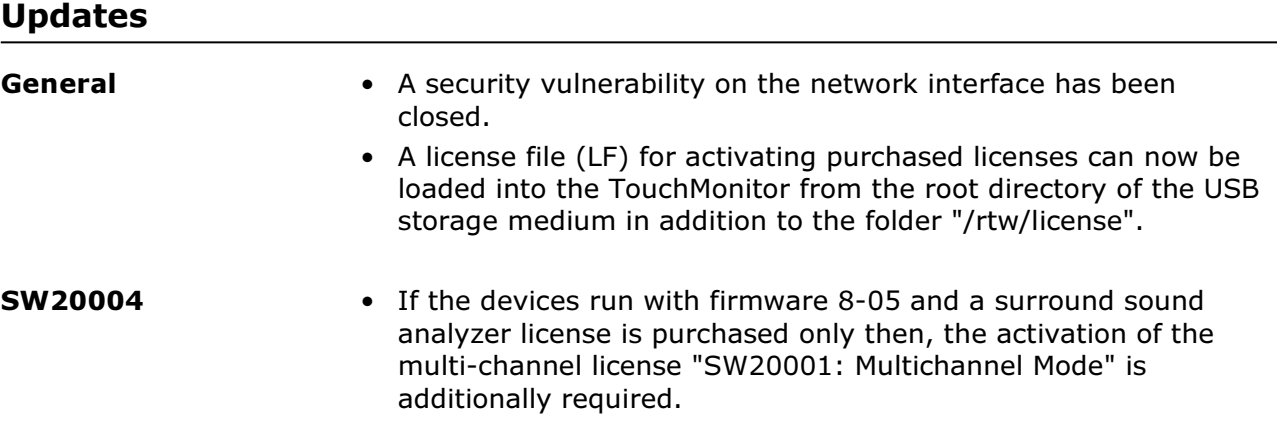

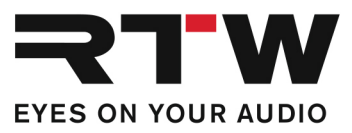

#### Notes

and the state of the state

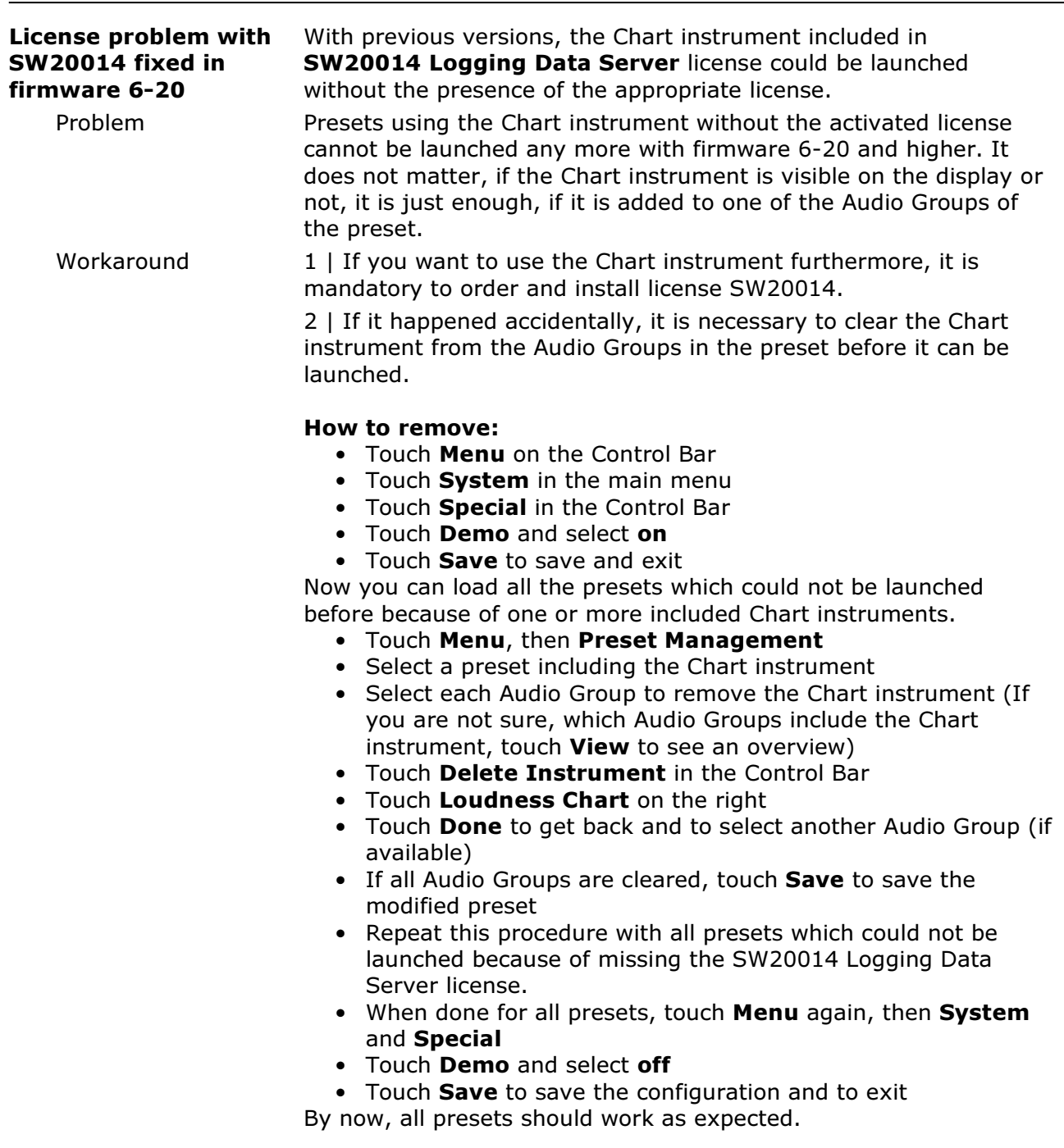

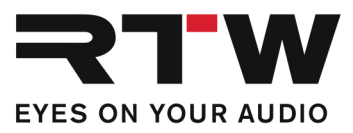

## Release Notes Firmware 8-04

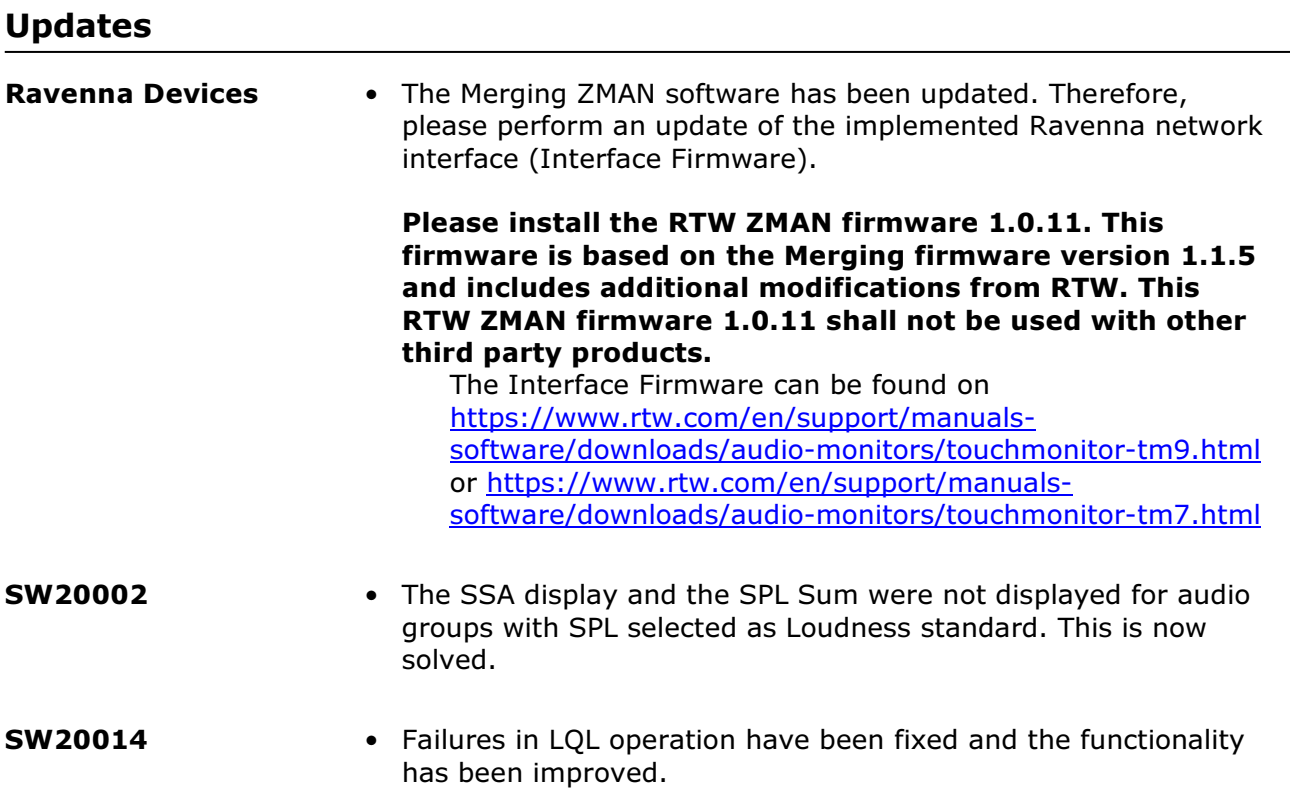

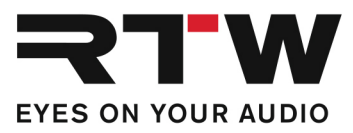

### Important Notice

and the company of the company

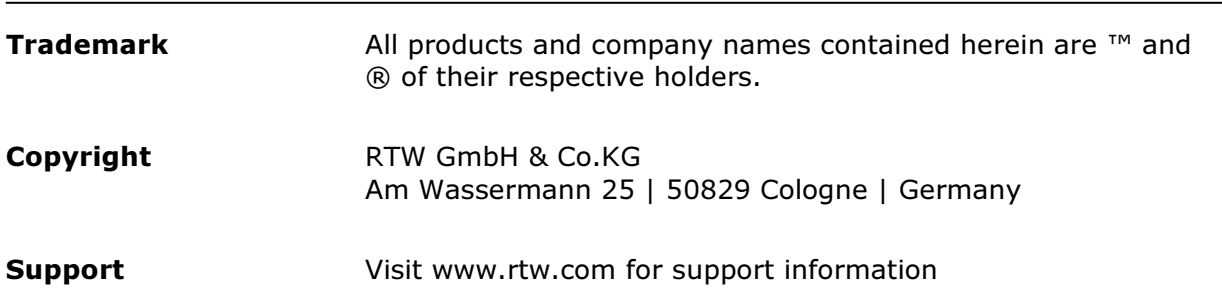